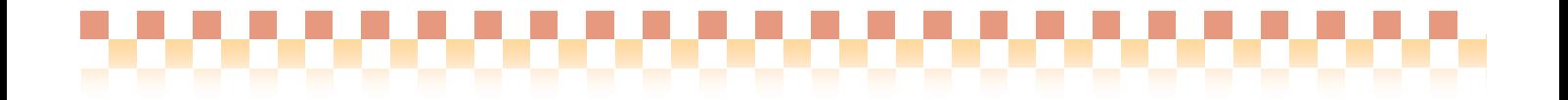

# 補足資料

タックシール印刷

株式会社 ファティマ

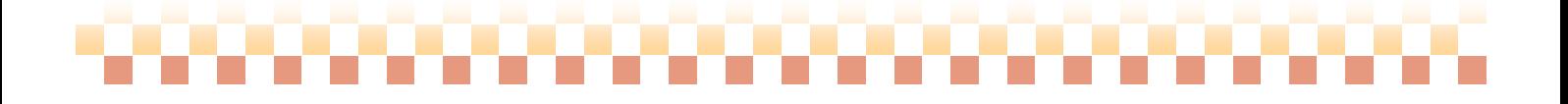

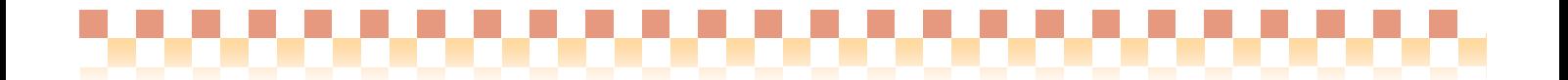

# Ⅰ.タックシール印刷について

市販の宛名ラベルシート(A4)に、登録されている利用者や事業所の宛名をまとめ印刷することができます。 印刷する前には、使用するラベルシートのサイズ詳細を様式として登録する必要があります。

1. タックシール印刷のイメージ

タクシール印刷を行う為には、事前に以下のようなマスタ登録を行っておく必要があります。

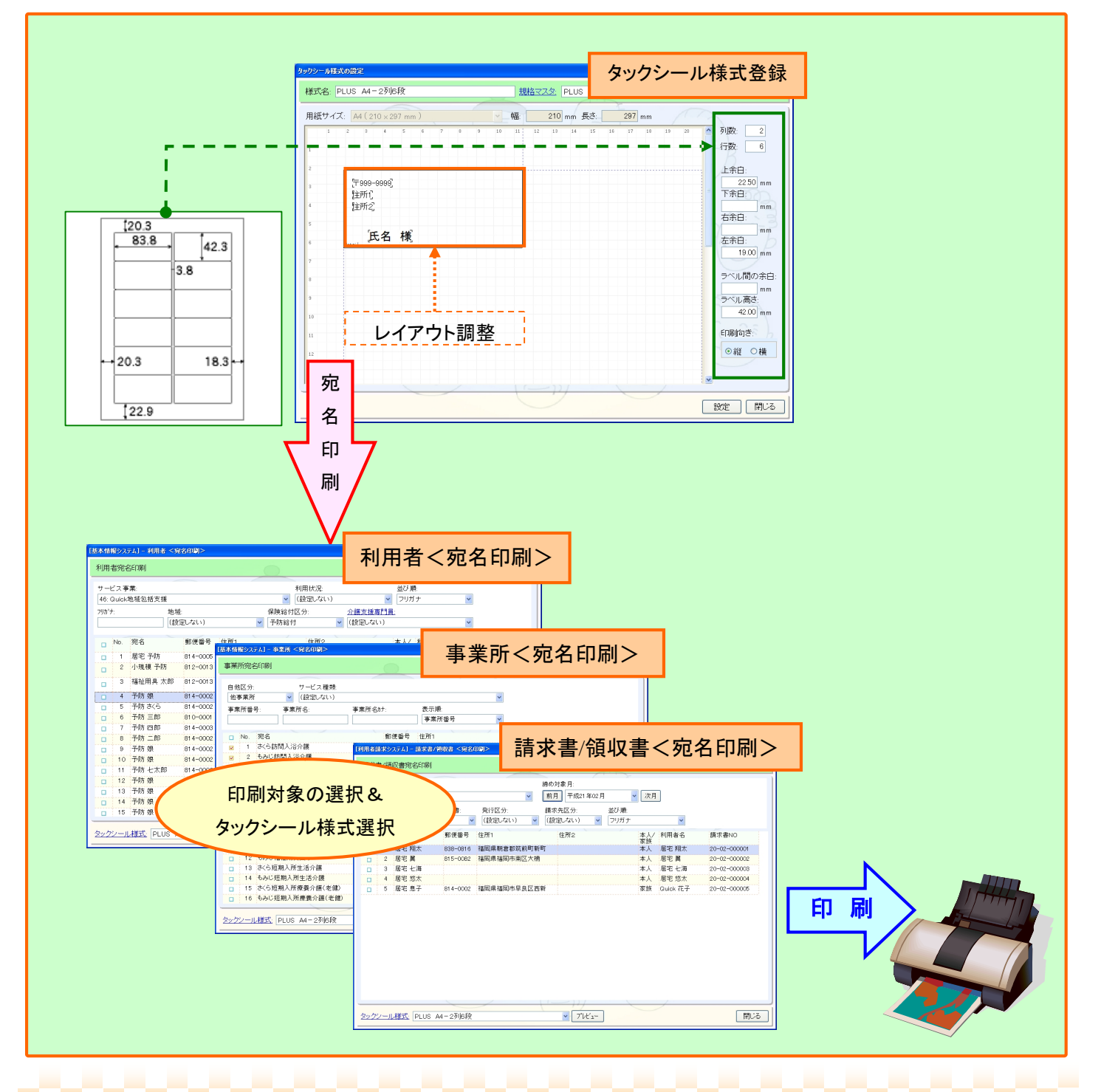

,,,,,,,,,,,,,,,,,,,,

# Ⅱ. タックシール様式(マスタ)を登録する

タックシールの様式を登録します。サイズの詳細は商品パッケージやメーカーのホームページでご確認ください。

1.タックシールの様式を登録する 《メニュー》利用者->その他->タックシール様式

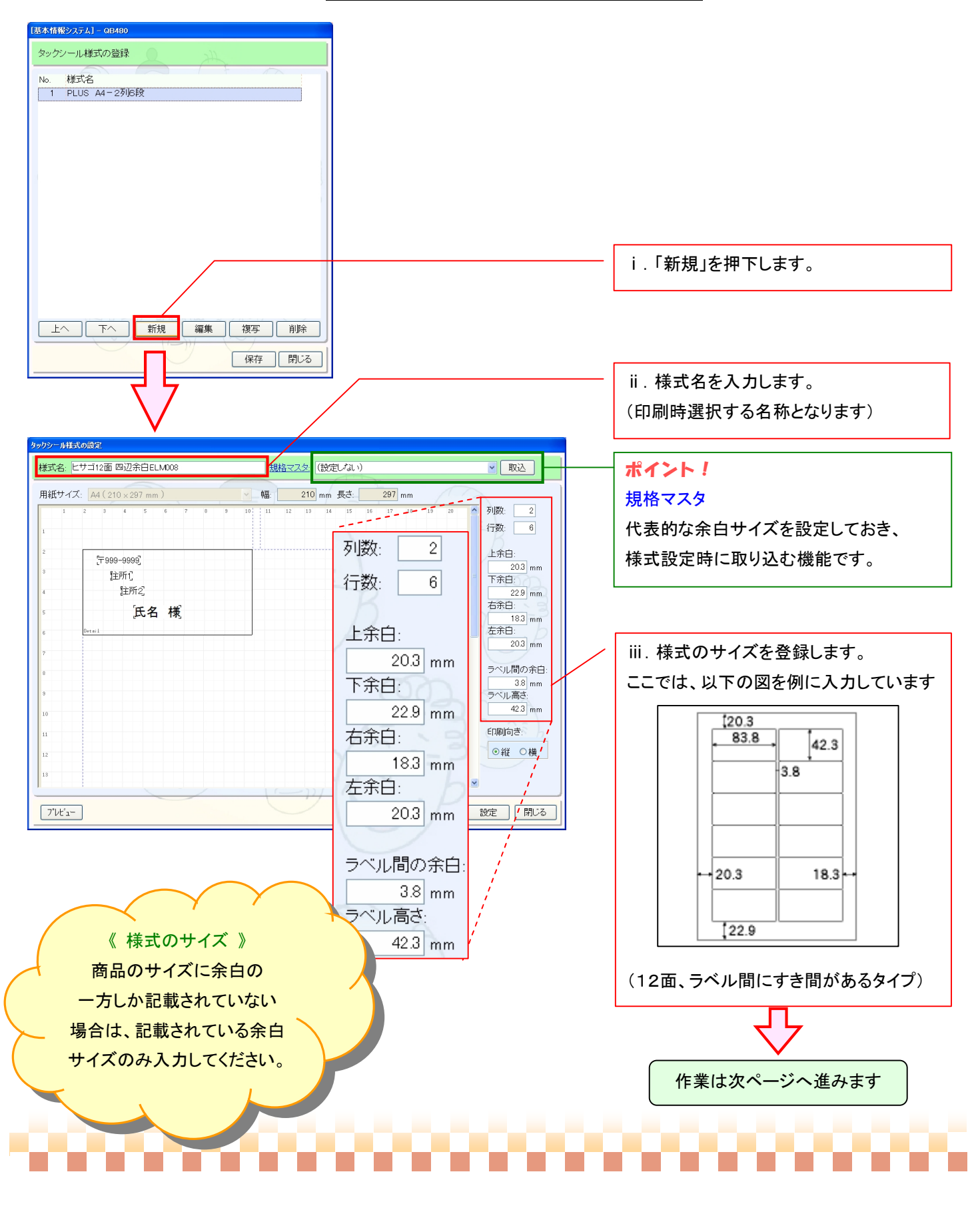

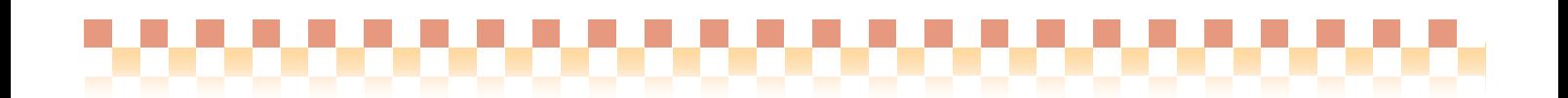

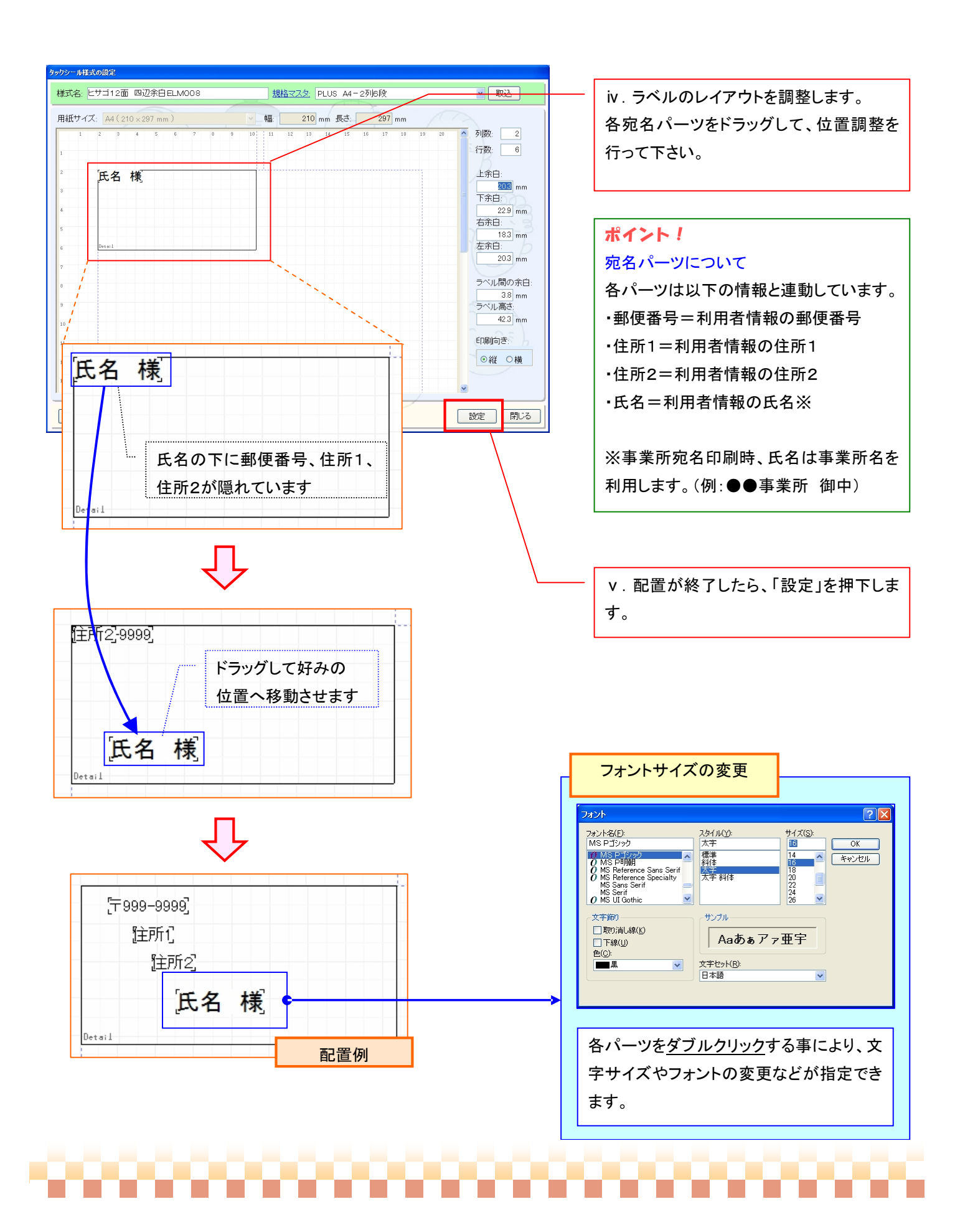

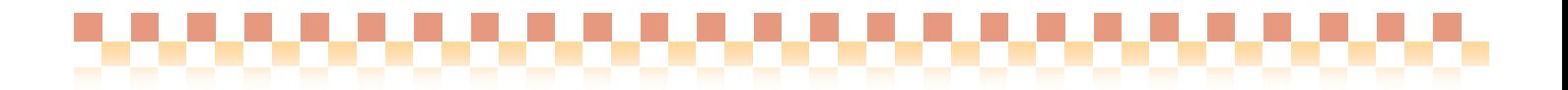

# Ⅲ.タックシールを印刷する

登録したタックシール様式を使用してのタックシール印刷を行います。タックシール印刷は以下のメニューより 行うことができます。

- 1.利用者宛名・・・・・・・・《メニュー》 基本情報->利用者->利用者<宛名印刷>
- 2.事業所宛名・・・・・・・・《メニュー》 基本情報->事業者->事業所<宛名印刷>
- 3.請求書等宛名・・・・・・《メニュー》 利用者請求->請求/入金->請求書/領収書<宛名印刷>

### 1.利用者の宛名を印刷する 《メニュー》基本情報->利用者->利用者<宛名印刷>

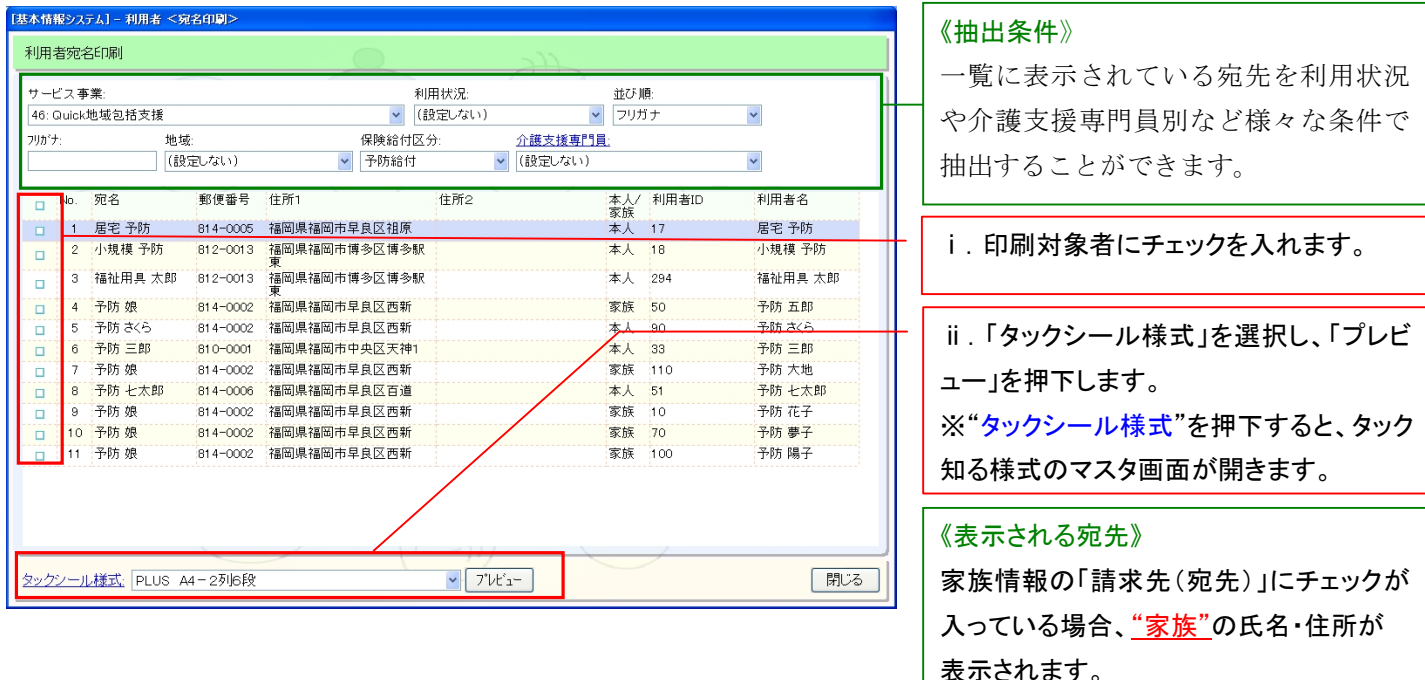

#### メニュー:基本情報->利用者->利用者->家族

#### 2.事業所の宛名を印刷する 《メニュー》基本情報->事業者->事業所<宛名印刷>

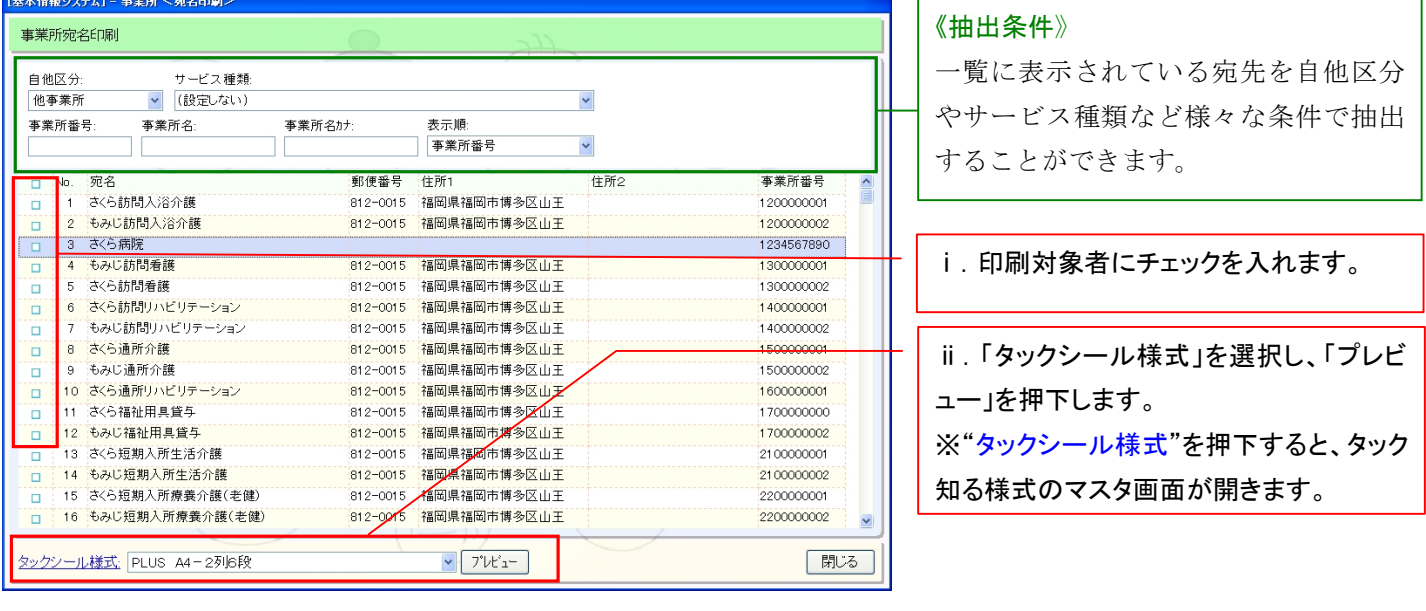

-------------------------

#### 3.請求書等の宛名を印刷する 《メニュー》利用者請求->請求/入金->請求書/領収書<宛名印刷>

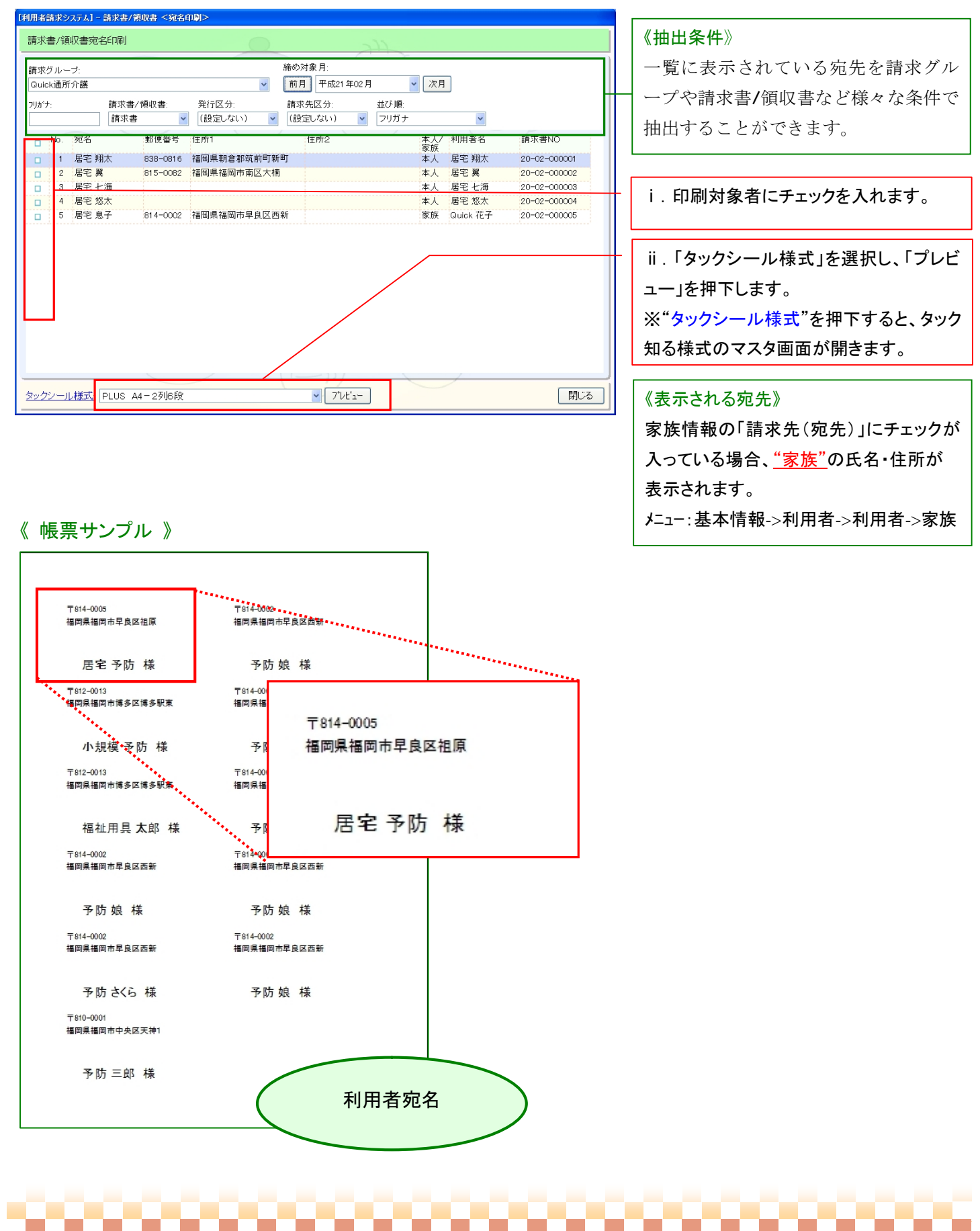